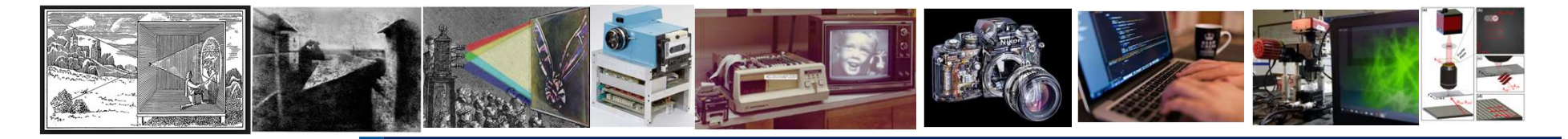

## Imaginería Óptica Computacional: Introducción.

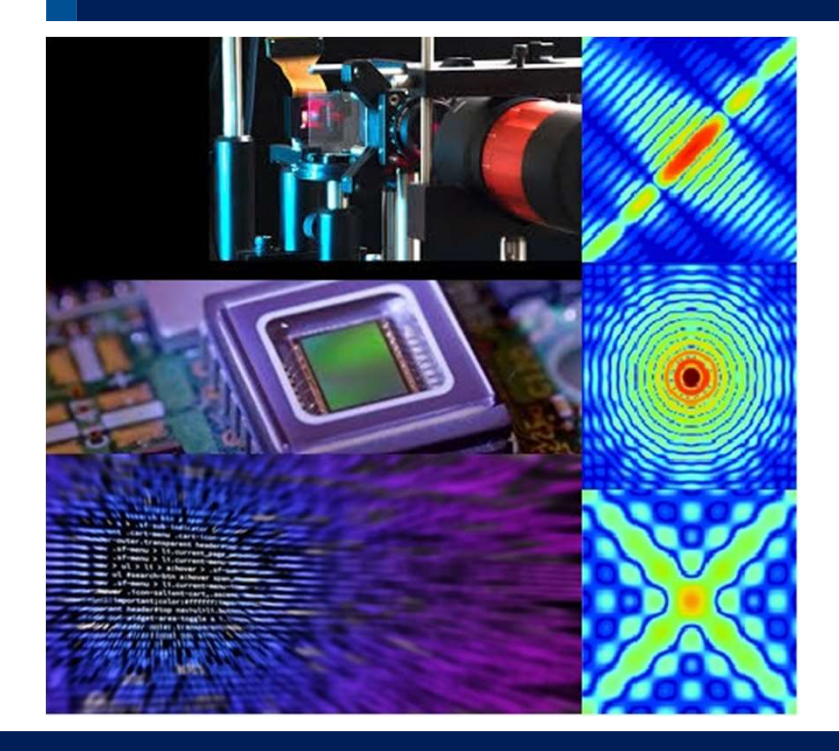

Segundo semestre 2021

Dra. Julia Alonso

Instituto de Física

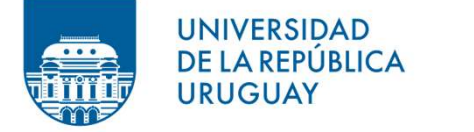

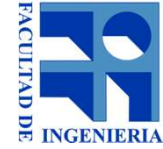

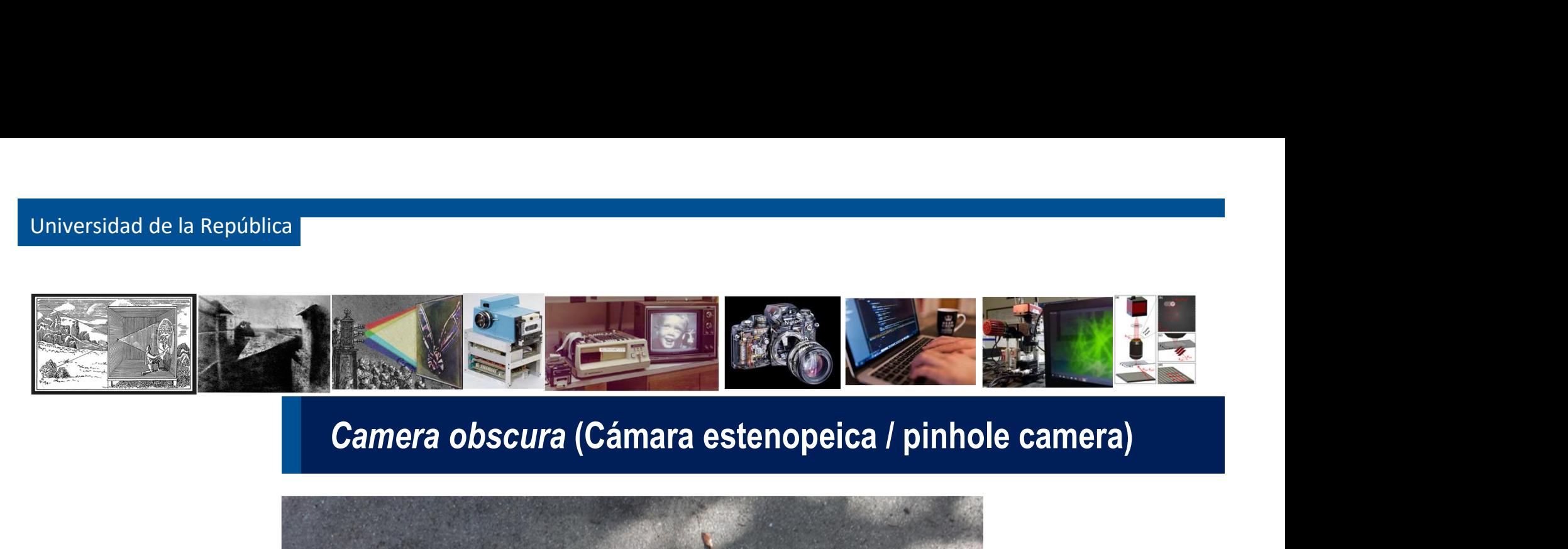

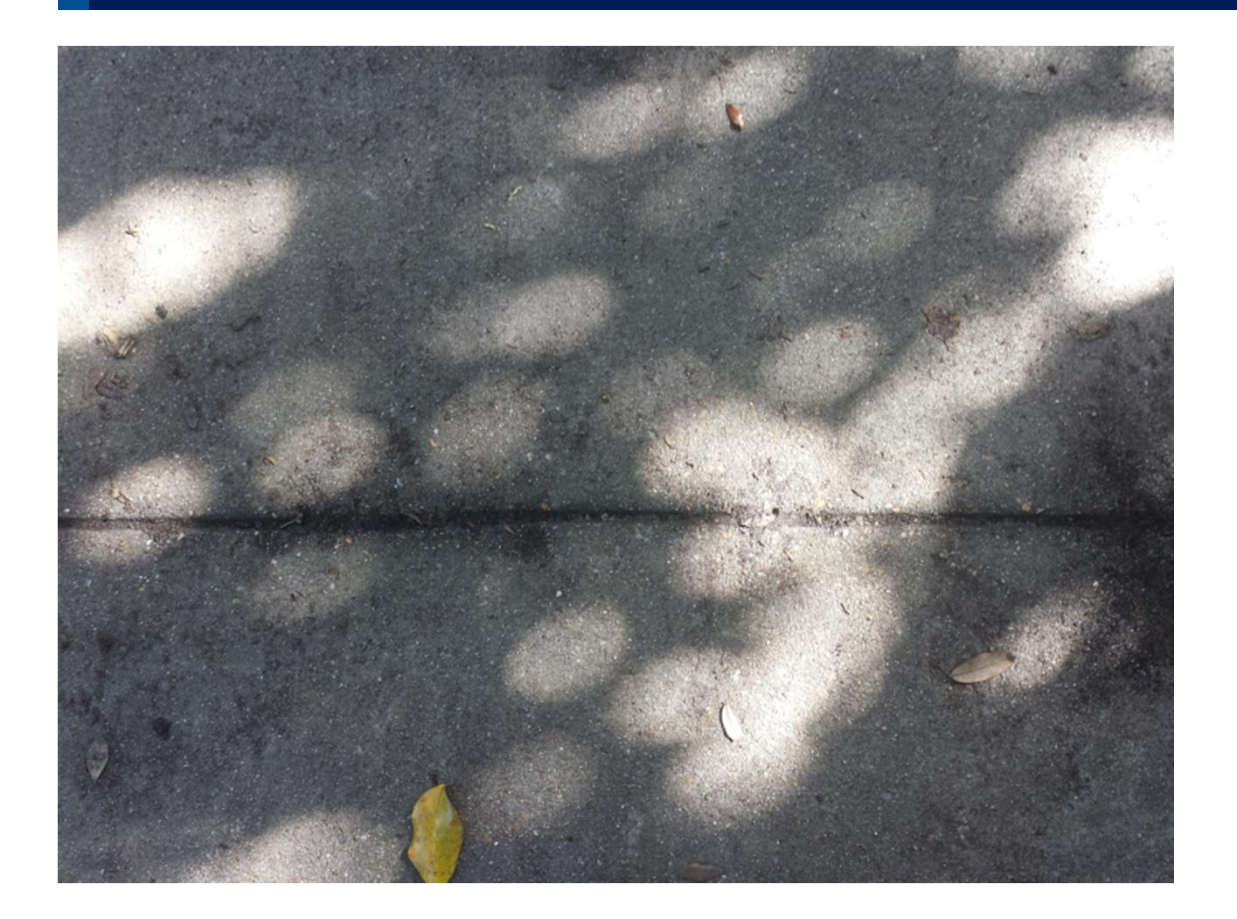

Segundo semestre 2021 **Imaginería óptica Computacinal: Introducción Imaginería** óptica Computacinal: Introducción

Simulation and the sufficient<br>emerge of the density of the surface of the solve of the solve of the solve and the solve and the solve all september of the solve and the solve and the solve of the solve of the solve and the iversidad de la República<br>Cuando el follaje en un árbol es suficientemente denso y los espacios entre las hojas son<br>suficientemente pequeños, cada pequeño espacio actúa como un orificio a través del cual se proyecta<br>la ima suficientemente pequeños, cada pequeño espacio actúa como un orificio a través del cual se proyecta de imagen invertida del sol brillante sobre el suelo.<br>La imagen invertida del sol brillante sobre el suelo.<br>Camera obsecur iversidad de la República<br>Cuando el follaje en un árbol es suficientemente denso y los espacios entre las he<br>suficientemente pequeños, cada pequeño espacio actúa como un orificio a través del cual se<br>la imagen invertida de tre las hojas son<br>el cual se proyecta<br>**le camera)**<br>Bragg, "Universe of the<br>light", London 1933.

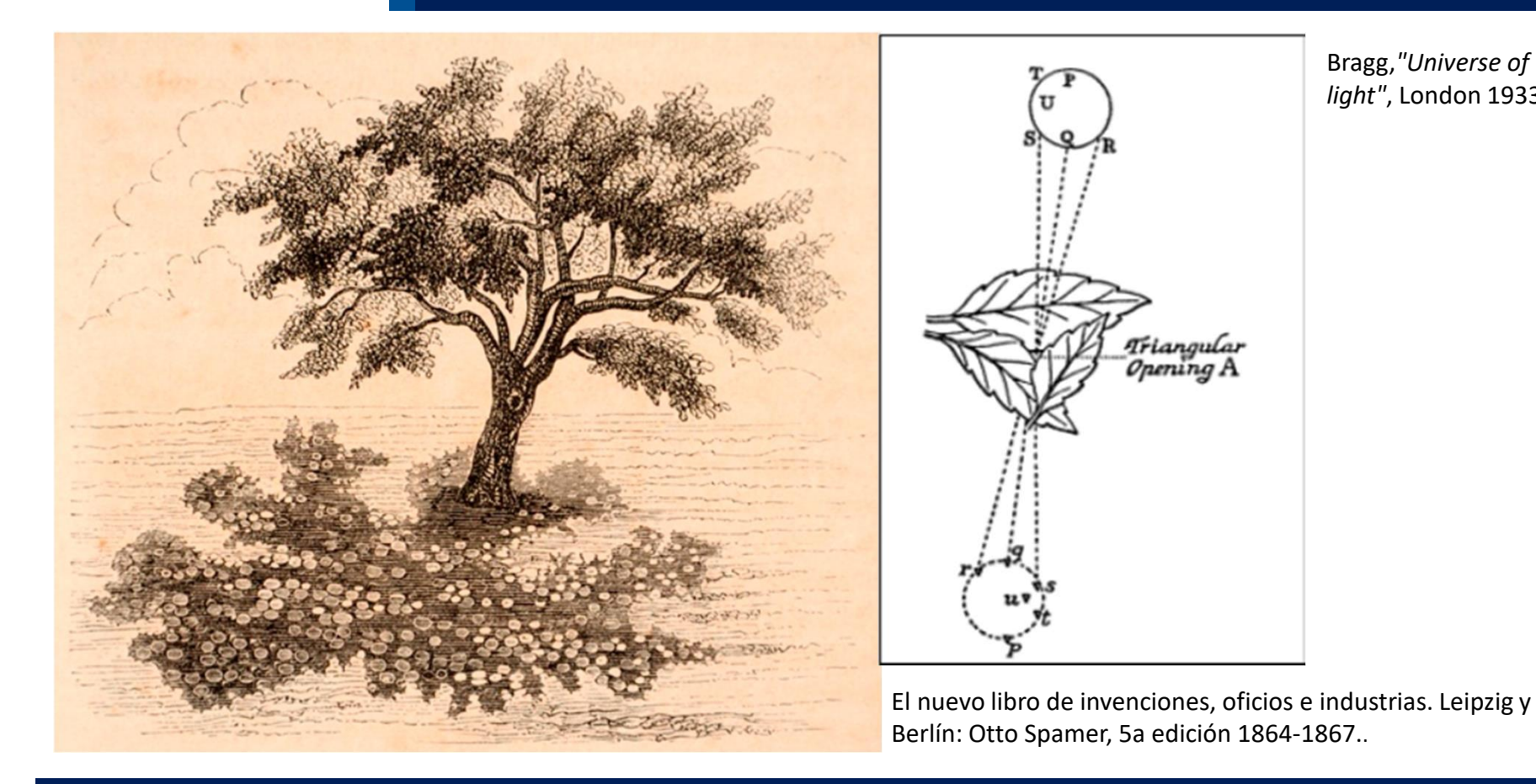

light", London 1933.

Segundo semestre 2021 **Imaginería óptica Computacinal: Introducción Imaginería** óptica Computacinal: Introducción

versidad de la República<br>Durante un eclipse de sol parcial, puede verse la imagen del eclipse proyectada invertida, múltiples<br>veces a través de los pequeños espacios entre las hojas de los árboles. versidad de la República<br>Durante un eclipse de sol parcial, puede verse la imagen del eclipse proyectada invertida, múltiples<br>veces a través de los pequeños espacios entre las hojas de los árboles.<br>Camera obscura (Cámara e sol parcial, puede verse la imagen del eclipse proyectada invertida, múltiples<br>equeños espacios entre las hojas de los árboles.<br>Camera obscura (Cámara estenopeica / pinhole camera)

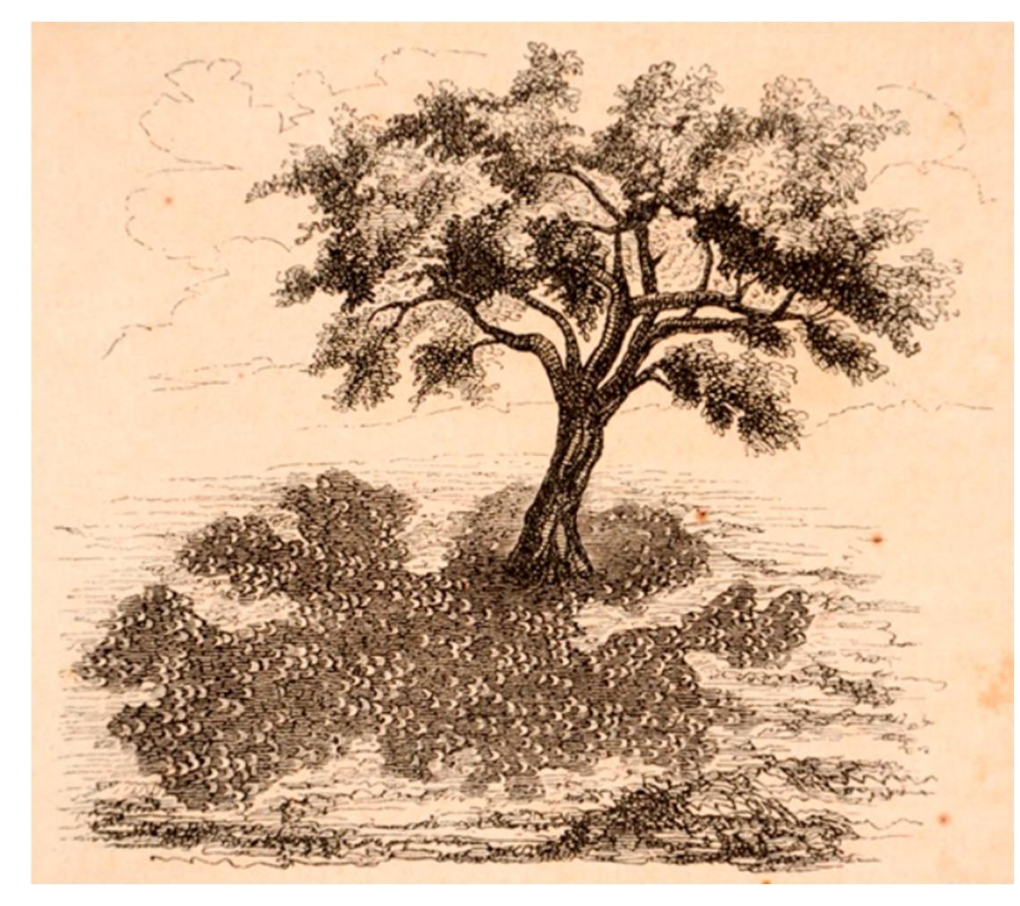

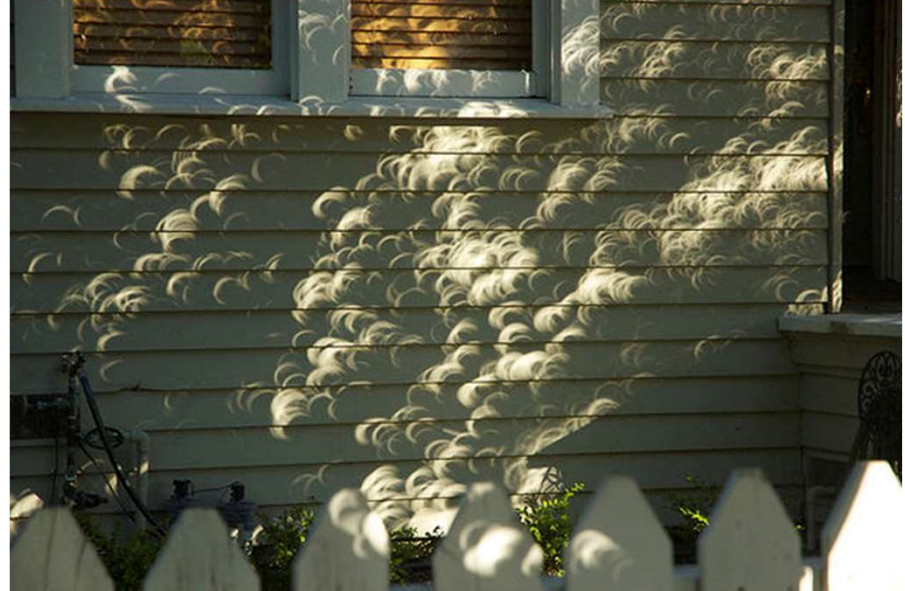

El nuevo libro de invenciones, oficios e industrias. Leipzig y Berlín: Otto Spamer, 5a edición 1864-1867..

versidad de la República<br>La *camera obscura* era conocida por chinos, árabes y griegos. Existen escritos de Aristóteles o de<br>alguno de sus seguidores que describen el fenómeno (384 - 322 a.C.). ersidad de la República<br>La *camera obscura* era conocida por chinos, árabes y griegos. Existen escritos de Aristóteles o de<br>alguno de sus seguidores que describen el fenómeno (384 - 322 a.C.).<br>Alguno de sus seguidores que conocida por chinos, árabes y griegos. Existen escritos de Aristóteles o de<br>
es que describen el fenómeno (384 - 322 a.C.).<br>
Camera obscura (Cámara estenopeica / pinhole camera)<br>
s<br>
s<br>
s<br>
s<br>
s<br>
s<br>
s<br>
s<br>
s<br>
de partie pars d

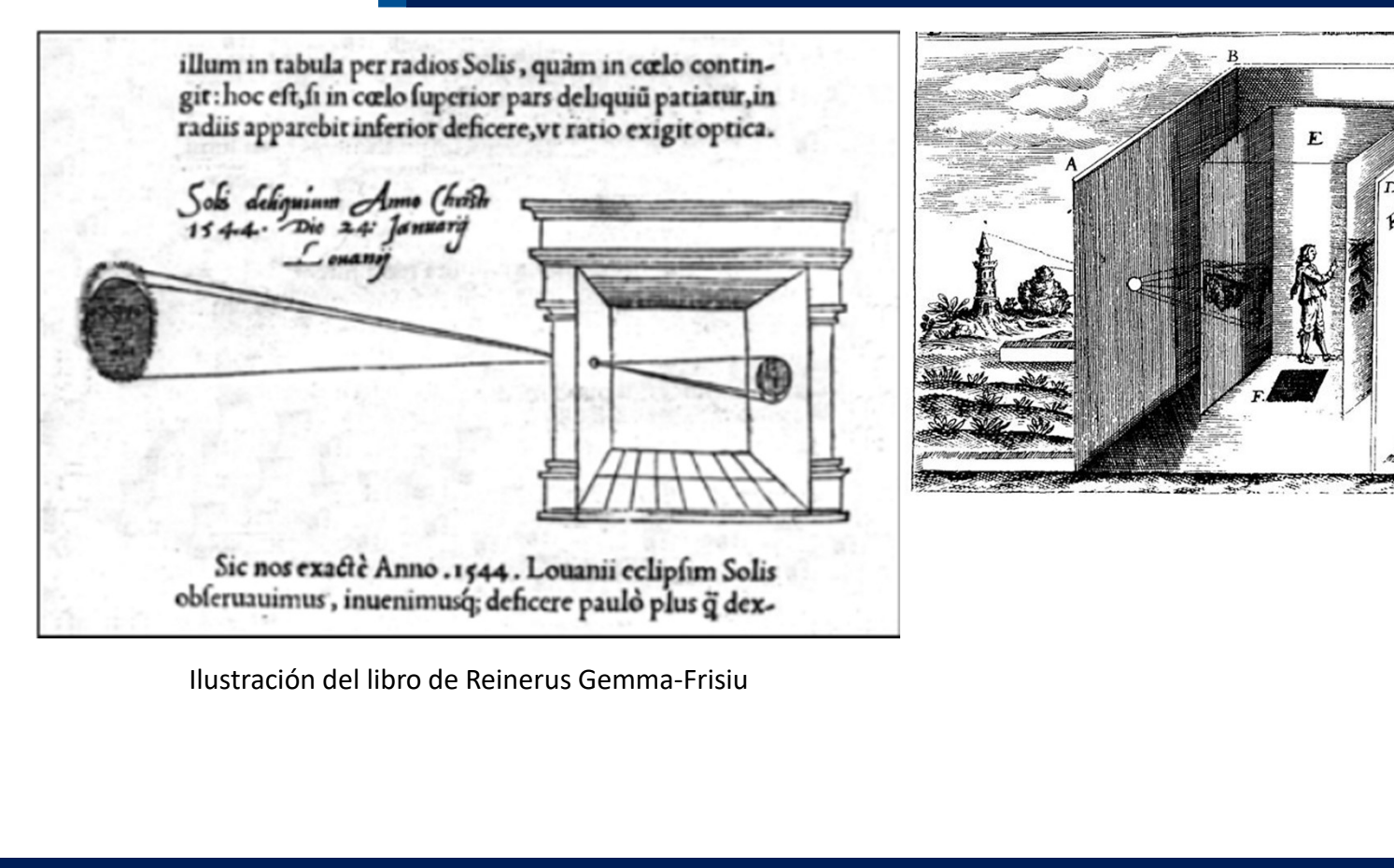

![](_page_4_Picture_5.jpeg)

versidad de la República<br>Muchos científicos se han interesado en el color, la luz y la visión a lo largo del tiempo. La cámara<br>oscura sirvió a Leonardo da Vinci como modelo para el estudio de la anatomía del ojo humano.

# versidad de la República<br>Muchos científicos se han interesado en el color, la luz y la visión a lo largo del tiempo. La cámara<br>oscura sirvió a Leonardo da Vinci como modelo para el estudio de la anatomía del ojo humano.<br>A interesado en el color, la luz y la visión a lo largo del tiempo.<br>a Vinci como modelo para el estudio de la anatomía del ojo hum<br>**Cámara oscura RETINA OBJECT RIS DIAPHRAC** OBJECT En las bases de la mecánica de la visión, da Vinci hace una analogía entre el funcionamiento del ojo y el de la cámara oscura (Codex Atlanticus, colección de sus dibujos y escrituras entre 1478 y 1519).

portátil que se comercializó como<br>1805.<br>Cámara oscura versidad de la República<br>Primer cámara oscura portátil que se comercializó como<br>elemento de dibujo 1795 – 1805. ersidad de la República<br>Primer cámara oscura portátil que se comercializó como<br>elemento de dibujo 1795 – 1805.

![](_page_6_Picture_3.jpeg)

Segundo semestre 2021 **Imaginería óptica Computacinal: Introducción Imaginería** óptica Computacinal: Introducción

iversidad de la República<br>Es una caja oscura, con un pequeño orificio que permite que los rayos<br>de luz lleguen desde un objeto y se forme su imagen (Óptica<br>geométrica). Es una caja oscura, con un pequeño orificio que permite que los rayos<br>de luz lleguen desde un objeto y se forme su imagen (Óptica<br>geométrica). geométrica).

![](_page_7_Picture_2.jpeg)

### Cámara oscura

![](_page_7_Picture_4.jpeg)

![](_page_7_Picture_6.jpeg)

iversidad de la República<br>Es una caja oscura, con un pequeño orificio que permite que los rayos<br>de luz lleguen desde un objeto y se forme su imagen (Óptica<br>geométrica). Es una caja oscura, con un pequeño orificio que permite que los rayos<br>de luz lleguen desde un objeto y se forme su imagen (Óptica<br>geométrica). geométrica).

![](_page_8_Picture_2.jpeg)

### Cámara oscura

![](_page_8_Picture_4.jpeg)

Making Your Own Room With a View | National Geographic

https://www.youtube.com/watch?v=gvzpu0Q9RTU.

.

iversidad de la República<br>Es una caja oscura, con un pequeño orificio que permite que los rayos<br>de luz lleguen desde un objeto y se forme su imagen (Óptica<br>geométrica). iversidad de la República<br>Es una caja oscura, con un pequeño orificio que permite que los rayos<br>de luz lleguen desde un objeto y se forme su imagen (Óptica<br>geométrica). geométrica).

![](_page_9_Picture_2.jpeg)

Nikon D5100, sin lente. Tapa con orificio que permite que los rayos<br>de luz lleguen desde un objeto y se forme su imagen (Óptica<br>geométrica).<br>Nikon D5100, sin lente. Tapa con orificio de alfiler. Hay que jugar con el ISO (s Se una caja oscura, con un pequeño orificio que permite que los rayos<br>de luz lleguen desde un objeto y se forme su imagen (Óptica)<br>geométrica).<br>Nikon D5100, sin lente. Tapa con orificio de alfiler. Hay que jugar con el ISO Es una caja oscura, con un pequeño oríficio que permite que los rayos<br>de luz lleguen desde un objeto y se forme su imagen (Óptica<br>geométrica).<br>Nikon D5100, sin lente. Tapa con oríficio de alfiler. Hay que jugar con el ISO

![](_page_9_Picture_5.jpeg)

![](_page_10_Picture_1.jpeg)

colores…

![](_page_10_Picture_3.jpeg)

Muchos científicos se<br>
interesaron en la luz y los<br>
colores ...<br> *Saac Newton* descubrió a través de sus<br>
experimentos que era posible combinar los<br>
experimentos que era posible combinar los<br>
colores del arcoiris en el col Muchos científicos se<br>
interesaron en la luz y los<br>
colores...<br>
Isaac Newton descubrió a través de sus<br>
Masac Newton descubrió a través de sus<br>
experimentos que era posible combinar los<br>
experimentos que era posible combin Muchos científicos se<br>interesaron en la luz y los<br>colores...<br>Jsaac Newton descubrió a través de sus<br>experimentos que era posible combinar los<br>colores del arcoiris en el color blanco (1704).<br>Le colores de arcoiris en el col

Muchos científicos se<br>
interesaron en la luz y los<br>
colores...<br>
Saac Newton descubrió a través de sus<br>
saac Newton descubrió a través de sus<br>
experimentos que era posible combinar los<br>
experimentos que era posible combinar cualquier color percibido por el ojo. Postuló la<br>existencia de tres tipos de receptores en el ojo<br>(ahora conocidos como conos), cada uno sensible a<br>un rango de la luz visible. Más adelante (1850's)<br>sería *Hermann von Helmh* Formas Young (1802) consideró la sola necesidad de<br>Tormas Young (1802) consideró la sola necesidad de<br>tres colores primarios para crear blanco o<br>cualquier color percibido por el ojo. Postuló la<br>existencia de tres tipos de Tomas Young (1802) consideró la sola necesidad de<br>
tres colores primarios para crear blanco o<br>
cualquier color percibido por el ojo. Postuló la<br>
existencia de tres tipos de receptores en el ojo<br>
(ahora conocidos como conos Tomas Young (1802) consideró la sola necesidad de<br>tres colores primarios para crear blanco o<br>cualquier color percibido por el ojo. Postuló la<br>existencia de tres tipos de receptores en el ojo<br>(ahora conocidos como conos), c Tomas Young (1802) consideró la sola necesidad de<br>tres colores primarios para crear blanco o<br>cualquier color percibido por el ojo. Postuló la<br>existencia de tres tipos de receptores en el ojo<br>(ahora conocidos como conos), c Tomas Young (1802) consideró la sola necesidad de<br>tres colores primarios para crear blanco o<br>cualquier color percibido por el ojo. Postuló la<br>existencia de tres tipos de receptores en el ojo<br>(ahora conocidos como conos), c

![](_page_10_Picture_6.jpeg)

Combinación de colores de Newton (1704).

![](_page_10_Figure_8.jpeg)

![](_page_11_Picture_1.jpeg)

![](_page_11_Picture_2.jpeg)

![](_page_11_Picture_5.jpeg)

![](_page_12_Picture_1.jpeg)

Daguerre (1839). Primer proceso fotográfico comercial.

![](_page_12_Picture_5.jpeg)

![](_page_13_Picture_1.jpeg)

![](_page_13_Picture_2.jpeg)

tiversidad de la República<br> **Primera fotografía permanente a color**<br>
En 1861, *James Clerk Maxwell* fue invitado a<br>
dar una charla en la Royal Institution sobre su<br>
trabajo acerca de la visión del color. Allí<br>
colar explic residad de la República<br>
En 1861, *James Clerk Maxwell* fue invitado a<br>
dar una charla en la Royal Institution sobre su<br>
trabajo acerca de la visión del color. Allí<br>
realizó una demostración visual de que<br>
cualquier color **Primera fotografía permanente a color se podía hacer mezclando de la visión del color.**<br> **Cualquier color se podía hacer mezclando de la visión del color.**<br>
Tradizió una demostración visual de que cualquier color se podía **Primera fotografía permanente a colaborática en la Royal Institution sobre su<br>dar una charla en la Royal Institution sobre su<br>trabajo acerca de la visión del color. Allí<br>realizó una demostración visual de que<br>cualquier co** dar dina charla et il a tvisión del color. Allí<br>trabajo acerca de la visión del color. Allí<br>realizó una demostración visual de que<br>cualquier color se podía hacer mezclando<br>rojo, azul y verde (R,G;B). Para ello colaboró<br>con

![](_page_13_Picture_6.jpeg)

Maxwell-Sutton (1861) primer fotografía permanente a color .

Universidad de la República<br>G*abriel Lippmann* desarrolló una teoría para fotografía en color (1891), basada en la descomposición de<br>la luz blanca en colores debido a la interferencia por reflexión en una capa de mercurio. lniversidad de la República<br>Ga*briel Lippmann* desarrolló una teoría para fotografía en color (1891), basada en la descomposición de<br>la luz blanca en colores debido a la interferencia por reflexión en una capa de mercurio. Sabriel Lippmann desarrolló una teoría para fotografía en color (1891), basada en la descomposición de<br>la luz blanca en colores debido a la interferencia por reflexión en una capa de mercurio. En 1908 recibió<br>el Premio Nob Sabriel Lippmann desarrolló una teoría para fotografía en color (1891), basada en la la luz blanca en colores debido a la interferencia por reflexión en una capa de mercur<br>el Premio Nobel de Física por ésto. El procedimien

![](_page_14_Picture_2.jpeg)

Gabriel Lippmann

![](_page_14_Picture_4.jpeg)

![](_page_14_Figure_6.jpeg)

Fotografía en color por interferencia

por Lippmann<br>por Lippmann

![](_page_15_Picture_1.jpeg)

![](_page_15_Picture_2.jpeg)

## Fotografía para el público en general

Economia de la República<br>
Corporation<br>
Corporation, desarrolló una película flexible que podía ser enrollable, lo<br>
Corporation, desarrolló una película flexible que podía ser enrollable, lo<br>
Corporation, desarrolló una pel Nersidad de la República<br> **Exceledor de 1883, George Eastman, fundador de Eastman Kodak**<br> **Corporation**, desarrolló una película flexible que podía ser enrollable, lo 1. Exposure<br> **Corporation**, desarrolló una película fle Fotográfica para el público en general<br>
Alrededor de 1883, George Eastman, fundador de Eastman Kodak<br>
Corporation, desarrolló una película flexible que podía ser enrollable, lo<br>
diográfico permaneció como la forma dominant Mersidad de la Republica<br>
Encontrada de la Republica<br>
Alrededor de 1883, George Eastman, fundador de Eastman Kodak<br>
Corporation, desarrolló una película flexible que podía ser enrollable, lo THE PHOTOGRAPHIC PROCESS<br>
que h Fotografía para el público en general Estatuna Nodak<br>Corporation, desarrolló una película flexible que podía ser enrollable, lo<br>que hizo la fotografía más accesible al público en general. El rollo<br>fotográfico permaneció co

![](_page_15_Figure_5.jpeg)

![](_page_15_Picture_6.jpeg)

Eastman (fundador de Kodak) desarrolla la primer película flexible enrollable (1883).

THE KODAK CAMERA

THE EASTMAN DRY PLATE AND FILM CO.

suersidad de la República<br>Sensores de estado sólido (CCD, CMOS) se basan en el efecto fotoeléctrico<br>Alexandre de la República

![](_page_16_Picture_2.jpeg)

Albert Einstein explica en 1905 la teoría del efecto fotoeléctrico.<br>Recibe el **Premio Novel en** Recibe el Premio Novel en Física en 1921.  $\epsilon_i \mathbf{0}_i$ 

## Efecto fotoeléctrico y sensores

sólido (CCD, CMOS) se basan en el efecto fotoeléctrico<br>
Efecto fotoeléctrico y sensores<br>
Cuando un fotón es absorbido por un semiconductor, se crea un par electrón-<br>
hueco. Y se genera una corriente de electrones a partir Mueco. CMOS) se basan en el efecto fotoeléctrico.<br> **Efecto fotoeléctrico y sensores**<br>
Cuando un fotón es absorbido por un semiconductor, se crea un par electrón-<br>
hueco. Y se genera una corriente de electrones a partir de Sólido (CCD, CMOS) se basan en el efecto fotoeléctrico<br>
Efecto fotoeléctrico y sensores<br>
Cuando un fotón es absorbido por un semiconductor, se crea un par ele<br>
hueco. Y se genera una corriente de electrones a partir de la

![](_page_16_Figure_6.jpeg)

![](_page_16_Picture_7.jpeg)

https://www.teledynedalsa.com/en/learn/knowledge-center/ccd-vs-cmos/

Universidad de la República Inventores CCD (AT&T Bell Labs, 1969): W. Boylle y G.E. Smith Premio Nobel en Física 2009

Interacción de los fotones con los átomos de silicio<br>
Premio Nobel en Física 2009<br>
interacción de los fotones con los átomos de silicio<br>
Otharged-Coupled Device (CCD)<br>
En Experimental de los fotones en forma secuencial a l Iniversidad de la República<br>
Los electrones debidos a la interacción de los fotones con los átomos de silicio<br>
Son almacenados en pozos de potencial y transferidos en forma secuencial a lo<br>
largo del chip, leídos como volt Son almacenados en pozos de potencial y transferidos en forma secuencial a lo<br>
ality of the poster of potencial y transferidos en forma secuencial a lo<br>
largo del chip, leídos como voltaje y finalmente la señal es amplific Iniversidad de la República<br>
Los electrones debidos a la interacción de los fotones con los átomos de silicio<br>
son almacenados en pozos de potencial y transferidos en forma secuencial a lo<br>
largo del chip, leídos como volt

![](_page_17_Picture_3.jpeg)

![](_page_17_Figure_5.jpeg)

### Universidad de la República<br>Inventor de CMOS APS E. Fossum y su equipo (NASA, 1990)

Iniversidad de la República<br>El diseño más popular de CMOS es el *Active pixel sensor* (APS) en el cual<br>el fotodiodo y el amplificador de lectura están incorporados en cada píxel.<br>Ésto permite una lectura más rápida de la i Iniversidad de la República<br>El diseño más popular de CMOS es el *Active pixel sensor* (APS) en el cual<br>el fotodiodo y el amplificador de lectura están incorporados en cada píxel.<br>Esto permite una lectura más rápida de la i Iniversidad de la República<br>
El diseño más popular de CMOS es el *Active pixel sensor* (APS) en el cual<br>
el fotodiodo y el amplificador de lectura están incorporados en cada píxel.<br>
Ésto permite una lectura más rápida de l

![](_page_18_Picture_2.jpeg)

![](_page_18_Figure_4.jpeg)

niversidad de la República<br>En 1974, Bryce Byer (Kodak) creó la matriz de filtro de color conocida como filtro de Bayer. En esos<br>días, el filtro de Bayer describía un arreglo de tintas de color sobre un film fotográfico. Es niversidad de la República<br>En 1974, Bryce Byer (Kodak) creó la matriz de filtro de color conocida como filtro de Bayer. En esos<br>días, el filtro de Bayer describía un arreglo de tintas de color sobre un film fotográfico. Es niversidad de la República<br>
En 1974, Bryce Byer (Kodak) creó la matriz de filtro de color conocida como filtr<br>
días, el filtro de Bayer describía un arreglo de tintas de color sobre un film foto<br>
transferiría luego a la fo

![](_page_19_Picture_2.jpeg)

http://www.red.com/learn/red-101/bayer-sensor-strategy

![](_page_20_Picture_1.jpeg)

niversidad de la República<br>
Sleve Sasson (empleado de Kodak) construye la primer cámara<br>
digital (1975), patentada en 1978<br>
Le encomendaron encontrar alguna<br>
aplicación comercial para una CCD<br>
Primer cámara digital Steve Sasson (empleado de Kodak) construye la primer cámara digital (1975), patentada en 1978 Entrevista: https://www.youtube.com/watch?v=wfnpVRiiwnM

![](_page_21_Picture_3.jpeg)

![](_page_21_Picture_4.jpeg)

![](_page_21_Picture_5.jpeg)

## Primer cámara digital

![](_page_21_Picture_7.jpeg)

https://spectrum.ieee.org/how-the-digital-cameratransformed-our-concept-of-history

![](_page_21_Picture_9.jpeg)

http://www.businessinsider.com/this-man-invented-the-digital-camera-in-1975-and-hisbosses-at-kodak-never-let-it-see-the-light-of-day-2015-8

![](_page_22_Figure_1.jpeg)

![](_page_23_Picture_1.jpeg)

![](_page_23_Picture_2.jpeg)

### **Digital Camera Sales** Dropped by 87% Since 2010

Worldwide digital camera shipments by CIPA members

![](_page_23_Figure_5.jpeg)

Camera & Imaging Products Association (CIPA) is an international industry association. Members include Olympus, Casio, Canon, Kodak, Sony and Nikon among others. Source: CIPA

 $(cc)$  $\ddot{\mathbf{r}}$  $=$ 

![](_page_23_Picture_8.jpeg)

![](_page_23_Figure_9.jpeg)

![](_page_24_Picture_1.jpeg)

## Imaginería Óptica Computacional

![](_page_24_Picture_3.jpeg)

Integración del diseño o modificación de **sistemas ópticos con el procesamiento del diseño o modificación de<br>sistemas ópticos con el procesamiento<br>computacional a través de algoritmos para<br>sintetizar imágenes con nuevas características<br>de interés a Computacional<br>
Integración del diseño o modificación de<br>
sistemas ópticos con el procesamiento<br>
computacional a través de algoritmos para<br>
sintetizar imágenes con nuevas características<br>
de interés.. since de la computacional<br>Sintegración del diseño o modificación de<br>sistemas ópticos con el procesamiento<br>computacional a través de algoritmos para<br>sintetizar imágenes con nuevas características<br>de interés.. a Computacional**<br>
Integración del diseño o modificación de<br>
sistemas ópticos con el procesamiento<br>
computacional a través de algoritmos para<br>
sintetizar imágenes con nuevas características<br>
de interés..

![](_page_25_Picture_1.jpeg)

## Multiplexado espacial

![](_page_25_Picture_3.jpeg)

Ojos compuestos de un mosquito por Microscopía Electrónica https://www.fei.com/image-gallery/mosquito-eyes/#gsc.tab=0/

![](_page_25_Figure_5.jpeg)

https://www.epfl.ch/labs/lis/research/completed/curvace/

![](_page_26_Picture_1.jpeg)

a<br>Gabriel Lippmann (1908): Método auto-estereoscópico para capturar y visualizar<br>objetos 3D (*Photographie intégrale*). Cámaras plenópticas / Integral Imaging <sup>a</sup><br>Gabriel Lippmann (1908): Método auto-estereoscópico para capturar y visualizar<br>objetos 3D (*Photographie intégrale*). Cámaras plenópticas / Integral Imaging<br>**Multiplovado espacial** 

## Multiplexado espacial

![](_page_26_Picture_4.jpeg)

SCIENTIFIC AMERICAN

![](_page_27_Picture_1.jpeg)

## Multiplexado espacial

![](_page_27_Figure_3.jpeg)

Integral Imaging

![](_page_27_Picture_5.jpeg)

http://www.uv.es/imaging3/Structure.htm

Manuel Martínez-Corral, et al. Appl. Opt. 53, E19-E25 (2014)

![](_page_28_Figure_1.jpeg)

## Multiplexado espacial

![](_page_28_Figure_3.jpeg)

![](_page_28_Picture_4.jpeg)

![](_page_28_Picture_5.jpeg)

![](_page_28_Picture_6.jpeg)

Manuel Martínez-Corral, et al. Appl. Opt. 53, E19-E25 (2014) https://www.uv.es/imaging3/lineas/InI.htm

Segundo semestre 2021 **Imaginería óptica Computacinal: Introducción Imaginería** óptica Computacinal: Introducción

![](_page_29_Picture_1.jpeg)

## Multiplexado espacial

### The Stanford Multi-Camera Array

![](_page_29_Picture_4.jpeg)

Levoy, M. (2006). Light fields and computational imaging. Computer, 39(8), 46-55.

![](_page_30_Picture_1.jpeg)

Universidad de la República **El arreglo de microlentes frente al sensor de la cámara actúa como** múltiples pequeñas cámaras que capturan la escription époqueñas cámaras que capturan la escription épocial y la resolución angular<br> **Multiplexado espacial**<br> **Multiplexado espacial**<br> **Lytro (2006)** "Shoot first, focus later El arreglo de microlentes frente al sensor de la cámara actúa como<br>múltiples pequeñas cámaras que capturan la escena desde<br>ángulos ligeramente diferentes. Hay un compromiso entre la El arreglo de microlentes frente al sensor de la cámara actúa como<br>múltiples pequeñas cámaras que capturan la escena desde<br>ángulos ligeramente diferentes. Hay un compromiso entre la<br>resolución espacial y la resolución angu El arreglo de microlentes frente al sensor de la cámara actúa como<br>múltiples pequeñas cámaras que capturan la escena desde<br>ángulos ligeramente diferentes. Hay un compromiso entre la<br>resolución espacial y la resolución angu El arreglo de microlentes frente al sensor de la cámara actúa como<br>múltiples pequeñas cámaras que capturan la escena desde<br>ángulos ligeramente diferentes. Hay un compromiso entre la<br>resolución espacial y la resolución angu

### Multiplexado espacial

![](_page_30_Picture_5.jpeg)

All-In-Focus

Single shot

- One raw image Video possible
- Makro and Tele lenses
- Arbitrary object sizes
- and distances **High effective resolut**

![](_page_30_Picture_11.jpeg)

![](_page_30_Figure_12.jpeg)

![](_page_30_Picture_13.jpeg)

3D-Data

- Variable image orientation Multi-View for auto-
- stereoscopic displays

Variable base line

![](_page_30_Picture_17.jpeg)

- selective per-pixel focus Variable view point
- horizontally and vertically Variable 3D-zoom effect

![](_page_30_Picture_20.jpeg)

http://www.everyothershot.com/lytro-illum/ Imagen final de<br>
Valencia de<br>
Daja resolución<br>
Valencia de<br>
Valencia de<br>
Valencia de  $\frac{1}{2}$ <br>  $\frac{1}{2}$ <br>

### Multiplexado espacial

![](_page_31_Picture_4.jpeg)

![](_page_31_Picture_5.jpeg)

Segundo semestre 2021 **Imaginería óptica Computacinal: Introducción Imaginería** óptica Computacinal: Introducción

### Multiplexado espacial

![](_page_32_Picture_4.jpeg)

![](_page_32_Picture_5.jpeg)

### Multiplexado espacial

![](_page_33_Picture_4.jpeg)

![](_page_33_Picture_5.jpeg)

### Multiplexado espacial

![](_page_34_Picture_4.jpeg)

![](_page_34_Picture_5.jpeg)

![](_page_35_Picture_1.jpeg)

## Desenfoque (DOF limitado)

![](_page_35_Picture_4.jpeg)

iversidad de la República<br>Modelo físico de formación de imágenes: convolución<br>la lente sobre el sensor de la cámara (PSF).<br>**Multiplexado temporal (multi-foco/focus-s** 

![](_page_36_Picture_2.jpeg)

### Multiplexado temporal (multi-foco/ focus-stacking)

Se usa todo el sensor de la cámara. Se adquiere una secuencia temporal de imágenes barriendo

![](_page_36_Figure_5.jpeg)

![](_page_36_Picture_6.jpeg)

 $N = 25$ 

Alonso, J. R. et al., App.Opt., 55(9), 2380(2016)

Segundo semestre 2021 **Imaginería óptica Computacinal: Introducción Imaginería** óptica Computacinal: Introducción

Implementación de algoritmo computacional<br>en base al modelo físico.<br>tonsión de DOE y síntesis de puntes de vista.

![](_page_37_Picture_2.jpeg)

![](_page_37_Picture_3.jpeg)

### Extensión de DOF y síntesis de puntos de vista

![](_page_37_Figure_6.jpeg)

![](_page_37_Picture_7.jpeg)

Visualización 3D

Alonso, J. R. et al., App.Opt., 55(9), 2380(2016)

![](_page_38_Picture_1.jpeg)

### Aperturas Codificadas

![](_page_38_Figure_3.jpeg)

Banks et al. Sci. Adv. 2015;1:e1500391

Segundo semestre 2021 **Imaginería óptica Computacinal: Introducción** de producción de 1999 estableceu en 1999

![](_page_39_Picture_1.jpeg)

### Aperturas Codificadas: máscaras asimétricas

![](_page_39_Picture_3.jpeg)

![](_page_40_Picture_1.jpeg)

### Aperturas Codificadas: máscaras en la lente o en el sensor

![](_page_40_Picture_3.jpeg)

preservar mejor las altas frecuencias para determinar el mapa mingueno.<br>
El mapa de la apertura de la cámara determina la forma geométrica en que se desenfoca una fuente puntual.<br>
Cambiando la forma de la apertura cambia l Aperturas Codificadas: máscaras en la lente o en el sensor<br>Efecto bokeh: la forma de la apertura de la cámara determina la<br>forma geométrica en que se desenfoca una fuente puntual.<br>Cambiando la forma de la apertura cambia l imagen..

![](_page_40_Picture_6.jpeg)

![](_page_40_Picture_7.jpeg)

![](_page_41_Picture_1.jpeg)

## Aperturas Codificadas: reenfoque

![](_page_41_Picture_3.jpeg)

![](_page_41_Picture_4.jpeg)

![](_page_41_Picture_5.jpeg)

Levin et al., SIGGRAPH 2007

Segundo semestre 2021 **Imaginería óptica Computacinal: Introducción** al producción de la computacina de la computacina de la computación de la computación de la computación de la computación de la computación de la computa

![](_page_42_Picture_1.jpeg)

![](_page_42_Picture_3.jpeg)

Zheng et al. Nat. Phot. 2013

![](_page_43_Picture_2.jpeg)

![](_page_43_Picture_4.jpeg)

Segundo semestre 2021 **Imaginería óptica Computacinal: Introducción** al producción de 144 The Cat's Eye Nebula (NGC6543) as imaged conventionally by the Palomar 200 inch telescope. The green light is oxygen emission, the red is hydrogen emission, and the blue is near-infrared radiation.

![](_page_43_Picture_6.jpeg)

The Cat's Eye Nebula (NGC7543) which is 25,000 light years away as imaged with the Lucky Camera behind an adaptive optics system on the Palomar 200 inch

![](_page_44_Figure_1.jpeg)

![](_page_44_Figure_3.jpeg)

https://www.nature.com/articles/s41433-019-0474-3

![](_page_45_Picture_1.jpeg)

## Digital Holography

![](_page_45_Picture_3.jpeg)

Dennis Gabor (1900-1979) AIP Emilio Segré Visual Archives), Physics Today

Segundo semestre 2021ollection.

Imaginería óptica Computacinal: Introducción de antica computacinal: Introducción

![](_page_46_Picture_1.jpeg)

## **Digital Holography**

![](_page_46_Figure_3.jpeg)

(A) Captura del holograma en una placa fotográfica (B) Reconstrucción del holograma al volver a iluminar la placa fotográfica con una onda coherente

![](_page_47_Picture_1.jpeg)

## Digital Holography

![](_page_47_Picture_3.jpeg)

Kemper, 2019. https://analyticalscience.wiley.com/do/10.1002/imaging.7055

Segundo semestre 2021 **Imaginería óptica Computacinal: Introducción** de producción de 18

object illumination wave (O)